# **eole-eportail - Evolution #18258**

# **Widget pour Pronote (Carnet de Bord)**

05/12/2016 22:12 - Christophe BRENELIERE

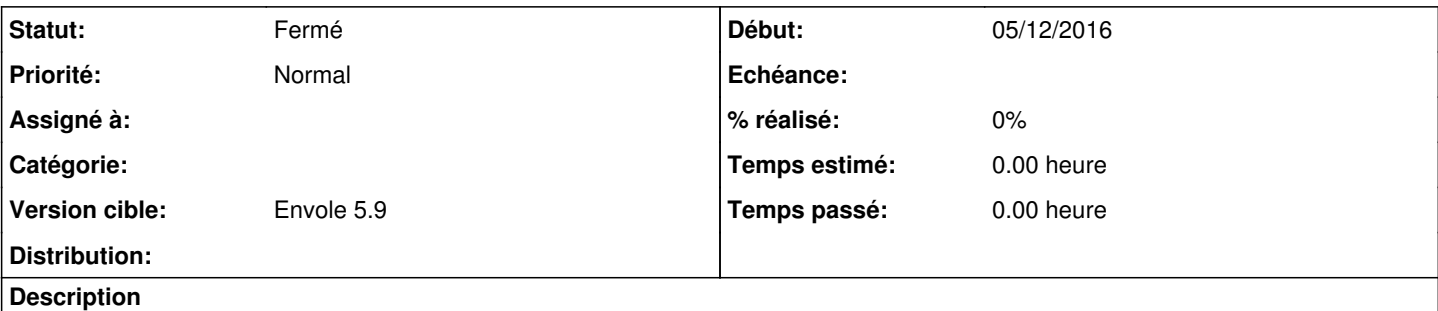

Demande de développement d'un Widget pour afficher des informations issues de Pronote.

A l'adresse suivante les sources du widget utilisé par notre ENT lycée :<https://github.com/OPEN-ENT-NG/carnet-de-bord>

Solutions pour mise en œuvre d'un environnement de dev Pronote :

- plateforme de tests Index Education : <https://demo.index-education.net/pronote/>

- Installation en local d'une version d'évaluation : <http://www.index-education.com/fr/tester-pronote.php>

- Demande auprès d'Index Education pour avoir un Pronote de tests avec un accès total

#### **Historique**

#### **#1 - 20/01/2017 11:46 - Arnaud FORNEROT**

C'est moi où le serveur pronote est exclusivement sur windows ?

#### **#2 - 21/01/2017 15:03 - Christophe BRENELIERE**

A ma connaissance, nous n'avons réalisé que des installations sur serveur Windows. Dans la FAQ d'Index Education (<https://www.index-education.com/fr/faq-pronote-single-0-0-3981.php>), tu trouveras des infos pour installer sous environnement Linux : utilisation de wine :-(.

## **#3 - 17/02/2017 14:04 - Arnaud FORNEROT**

*- Tracker changé de Demande à Evolution*

## **#4 - 22/05/2018 14:53 - Arnaud FORNEROT**

*- Statut changé de Nouveau à Résolu*

Via l'intégration du widget eportail pronote à activer dans le gen\_config et en indiquant l'url du pronote

#### **#5 - 23/05/2018 09:53 - Arnaud FORNEROT**

*- Version cible mis à Envole 5.9*

#### **#6 - 23/05/2018 09:54 - Arnaud FORNEROT**

*- Statut changé de Résolu à Fermé*